ZWANG\_EGF\_PERSISTENTLY\_DN

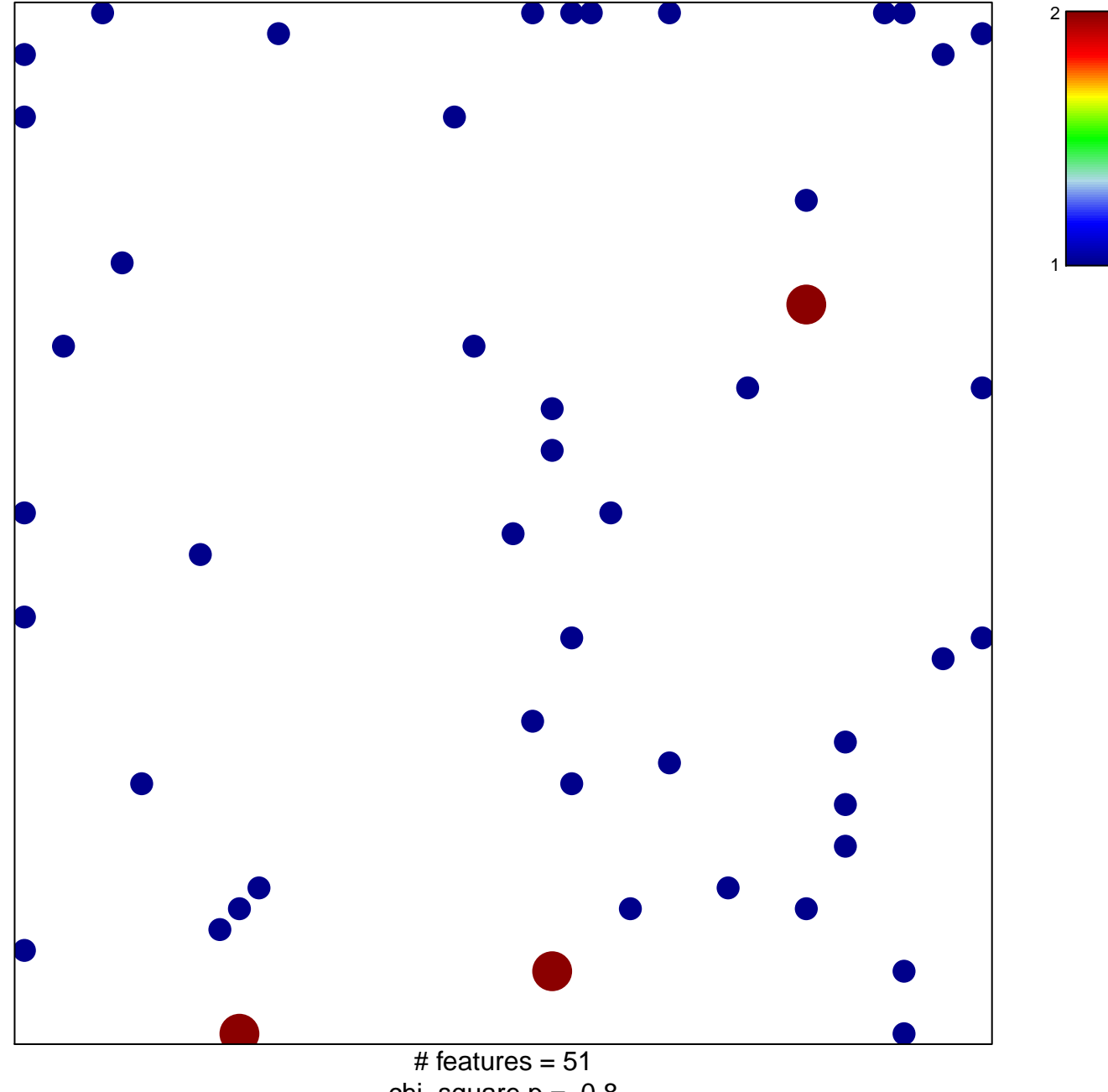

chi-square  $p = 0.8$ 

## **ZWANG\_EGF\_PERSISTENTLY\_DN**

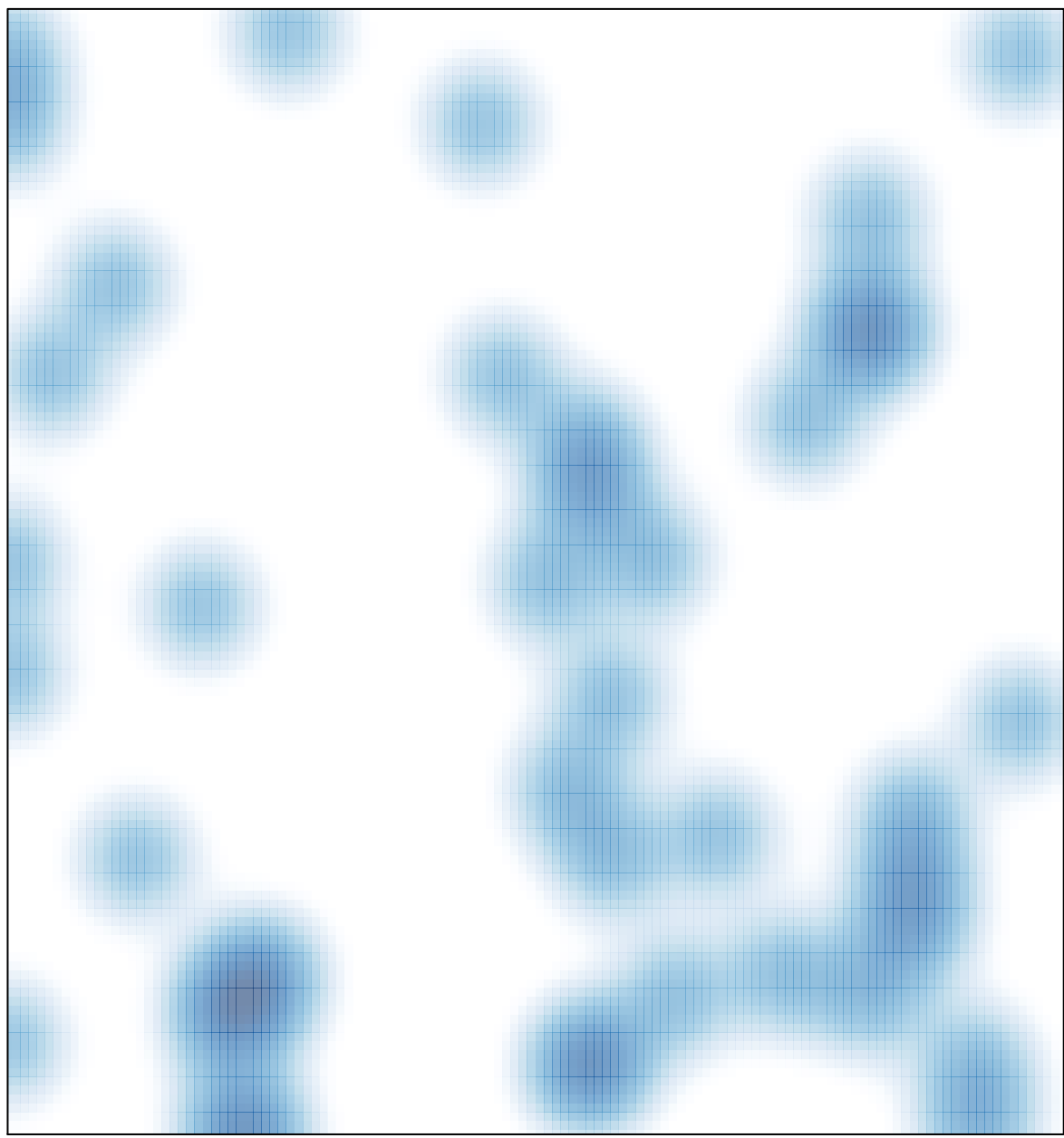

# features =  $51$ , max =  $2$